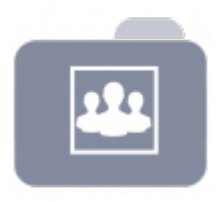

## **Prebuilt Systems for Business**

## open sie thinclient.org

- [Debianpakete selber bauen](https://deepdoc.at/dokuwiki/doku.php?id=prebuilt_systems:open_thinclient:debianpakete_selber_bauen)
- [Drucker zum Tcos mit eigener ppd hinzufügen](https://deepdoc.at/dokuwiki/doku.php?id=prebuilt_systems:open_thinclient:drucker_zum_tcos_mit_eigener_ppd_hinzufugen)
- [Funktion Servergnomepanel in Tcos aktivieren](https://deepdoc.at/dokuwiki/doku.php?id=prebuilt_systems:open_thinclient:funktion_servergnomepanel_in_tcos_aktivieren)
- [Neuen Benutzer in Tcos anlegen](https://deepdoc.at/dokuwiki/doku.php?id=prebuilt_systems:open_thinclient:neuen_benutzer_in_tcos_anlegen)

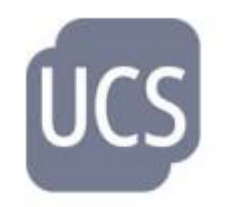

UCS ist ein Server-Betriebssystem mit integriertem Identity- und Infrastrukturmanagementsystem für die zentrale und plattformübergreifende Verwaltung von Servern, Diensten, Clients, Desktops und Benutzern.

- [AD/Kerberosanbindung Ubuntuclients inkl. Loginvertrauen](https://deepdoc.at/dokuwiki/doku.php?id=prebuilt_systems:ucs:ad_kerberosanbindung_ubuntuclients_inkl._loginvertrauen)
- [Automatische Mounts von Laufwerken mit UCS auf Ubuntu](https://deepdoc.at/dokuwiki/doku.php?id=prebuilt_systems:ucs:automatische_mounts_von_laufwerken_mit_ucs_auf_ubuntu)
- [Was ist nach der Nextcloudinstallation in UCS noch zu tun](https://deepdoc.at/dokuwiki/doku.php?id=prebuilt_systems:ucs:was_ist_nach_der_nextcloudinstallation_in_ucs_noch_zu_tun)
- [UCS und Sudo auf Ubuntu-Clients](https://deepdoc.at/dokuwiki/doku.php?id=prebuilt_systems:ucs:ucs_und_sudo_auf_ubuntu-clients)
- [Updates von UCS](https://deepdoc.at/dokuwiki/doku.php?id=prebuilt_systems:ucs:updates_von_ucs)
- [Einrichtung Bareos Backuplösung](https://deepdoc.at/dokuwiki/doku.php?id=prebuilt_systems:ucs:einrichtung_bareos_backuploesung)

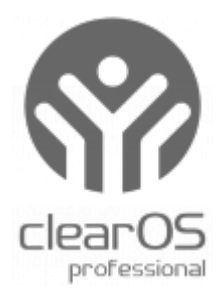

- [Einrichtung mailserver Clear OS](https://deepdoc.at/dokuwiki/doku.php?id=prebuilt_systems:clear_os_enterprise:einrichtung_mailserver_clear_os)
- [MYSQL in Clear OS für ein Subnetz freischalten](https://deepdoc.at/dokuwiki/doku.php?id=prebuilt_systems:clear_os_enterprise:mysql_in_clear_os_fur_ein_subnetz_freischalten)
- [Nagios auf Clearos installieren](https://deepdoc.at/dokuwiki/doku.php?id=prebuilt_systems:clear_os_enterprise:nagios_auf_clearos_installieren)

From: <https://deepdoc.at/dokuwiki/>- **DEEPDOC.AT - enjoy your brain**

Permanent link: **[https://deepdoc.at/dokuwiki/doku.php?id=prebuilt\\_systems&rev=1566748918](https://deepdoc.at/dokuwiki/doku.php?id=prebuilt_systems&rev=1566748918)**

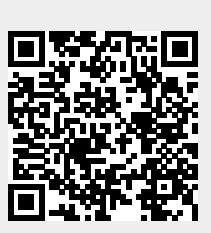

Last update: **2019/08/25 18:01**